### King Saud University

# College of Computer and Information Sciences Department of Computer Science

## CSC113 - Computer Programming II - Exception Handling Lab - Fall 2017

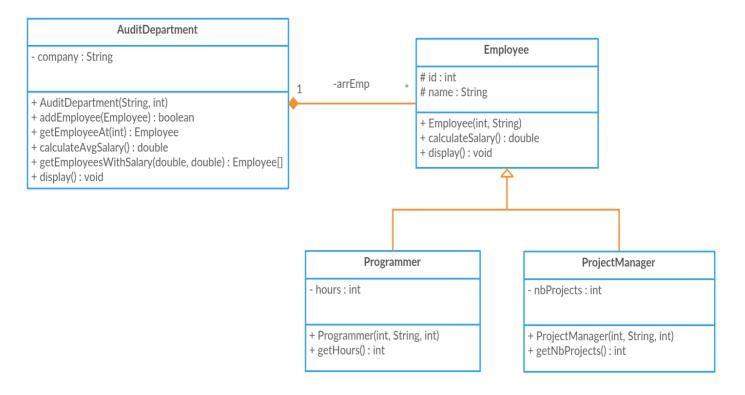

#### **Employee class:**

- Attributes:
  - o id: ID of the employee
  - o *name:* name of the employee
- Methods:
  - o *Employee(int id, String name):* constructor
  - o *calculateSalary():* calculates monthly salary as following:
    - *for Programmers:* hours \* 55 \* 30
    - for ProjectManagers: nbProjects \* 500 \* 30
  - o display(): displays the id, name, and salary of the employee

### **Programmer class:**

- Attributes:
  - o hours: the number of daily work hours for the programmer
- Methods:
  - o Programmer(int id, String name, int hours): constructor
  - getHours(): returns the number of hours of the programmer

#### ProjectManager class:

- Attributes:
  - o *nbProjects*: the number of projects the manager is working on
- Methods:

#### King Saud University

# College of Computer and Information Sciences Department of Computer Science

CSC113 - Computer Programming II - Exception Handling Lab - Fall 2017

- o ProjectManager(int id, String name, int nbProjects): constructor
- o getNbProjects(): returns the number of projects the manager is working on

#### **AuditDepartment class:**

- Attributes:
  - o *company*: the name of the company the department belongs to
- Methods:
  - o AuditDepartment(String company, int size): constructor
    - Throws a NegativeArraySizeException when created with a negative size
  - o addEmployee(Employee e): adds Employee e in the department
  - o getEmployeeAt(int i): returns the Employee at index i
    - Throws an *ArrayIndexOutOfBoundsException* when *i* is out of bounds
    - Throws a *NullPointerException* when employee at i is null
  - o *calculateAvgSalary():* calculates the average salary for all employees
    - Throws an *ArithmeticException* when dividing by zero
  - o *getEmployeesWithSalary(double lower, double upper):* returns an array of employees having salaries between *lower* and *upper* bounds inclusive
    - Throws an *IllegalArgumentException* when *from* is larger than *to*
  - o *dispay*(): displays the information of all employees in the department

**Exercise 1**: Translate into Java code classes *Employee*, *Programmer*, *ProjectManager*, and *AuditDepartment*.

**Exercise 2**: Create a main class that tests the functionalities of the previous classes. The main class should display an interactive menu for the user in the following way:

- Please enter the name of the company and the number of employees in the Audit Department:
  - To add an employee, enter 1
    - o Enter 1 for a Programmer, or 2 for a ProjectManager
      - ...Proceed to take the required info
  - To print the info of an employee, enter 2
    - o Enter the index of the employee
  - To print the average salary, enter 3
  - To list the employees with certain salary range, enter 4
    - Enter the *lower* and *upper* bounds
  - To display the information of all employees, enter 5
  - To exit, enter 6
  - Enter your option:

In each method call that could throw an exception, handle that exception using try-catch statements and print a useful message when an exception is caught e.g. since we know that the *AuditDepartment* constructor will throw a *NegativeArraySizeException* when passed a negative size, we will surround that method call with a try statement, and catch the specified exception. There are five exceptions to be caught overall.